## STEP 4. 図形を変形させて卵を描きましょう

#### - <u>、、。。</u><br>1.円を描きましょう

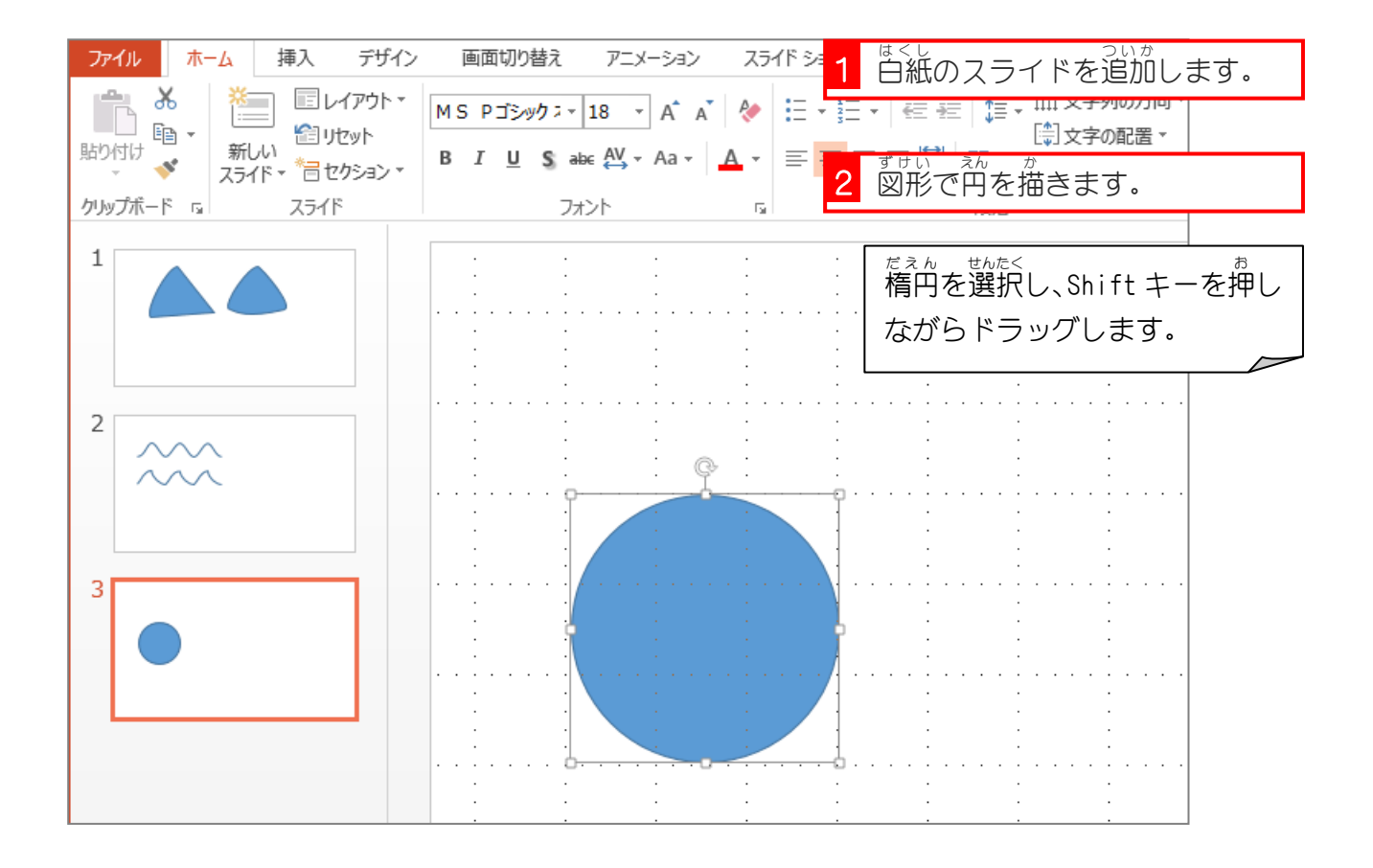

## 2. 頂 点 ちょうてん を編 集 へんしゅう しましょう

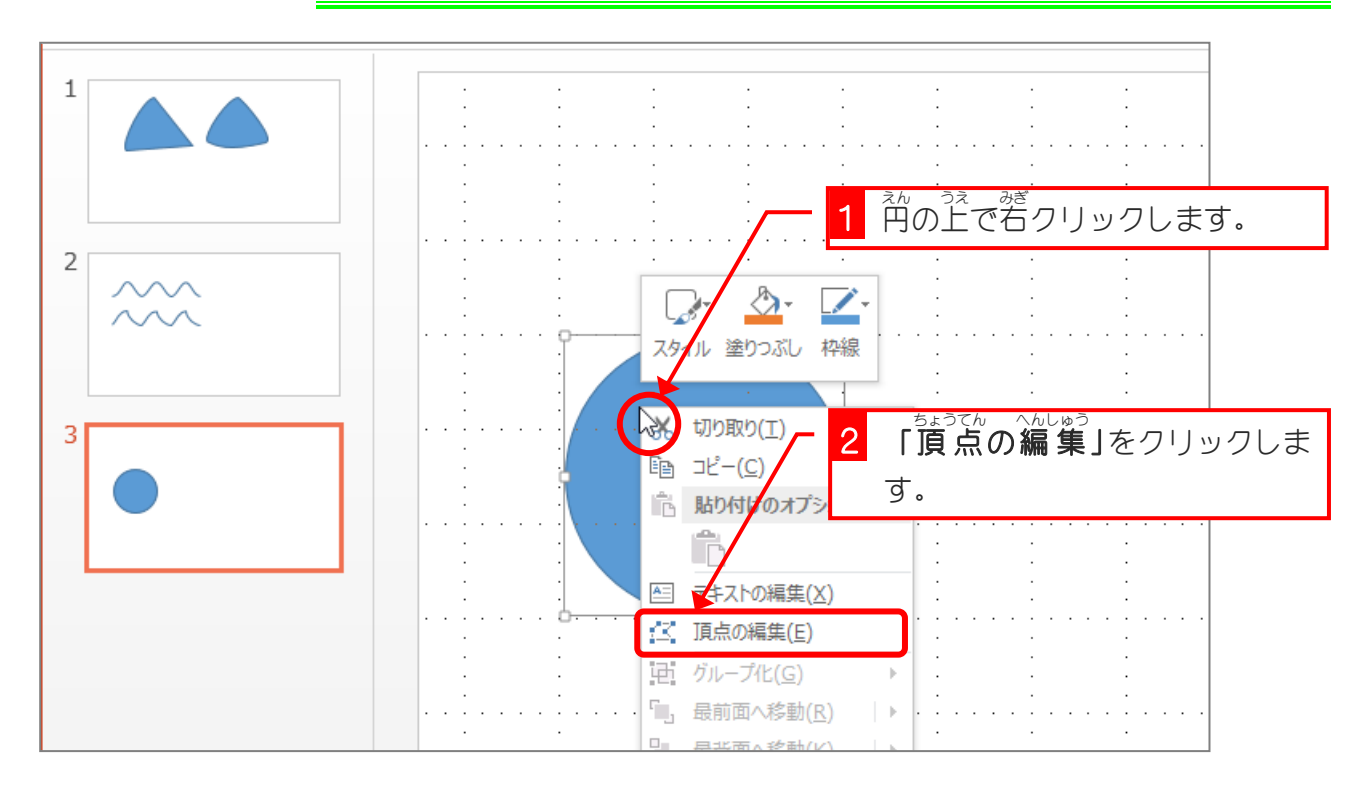

- 56 -

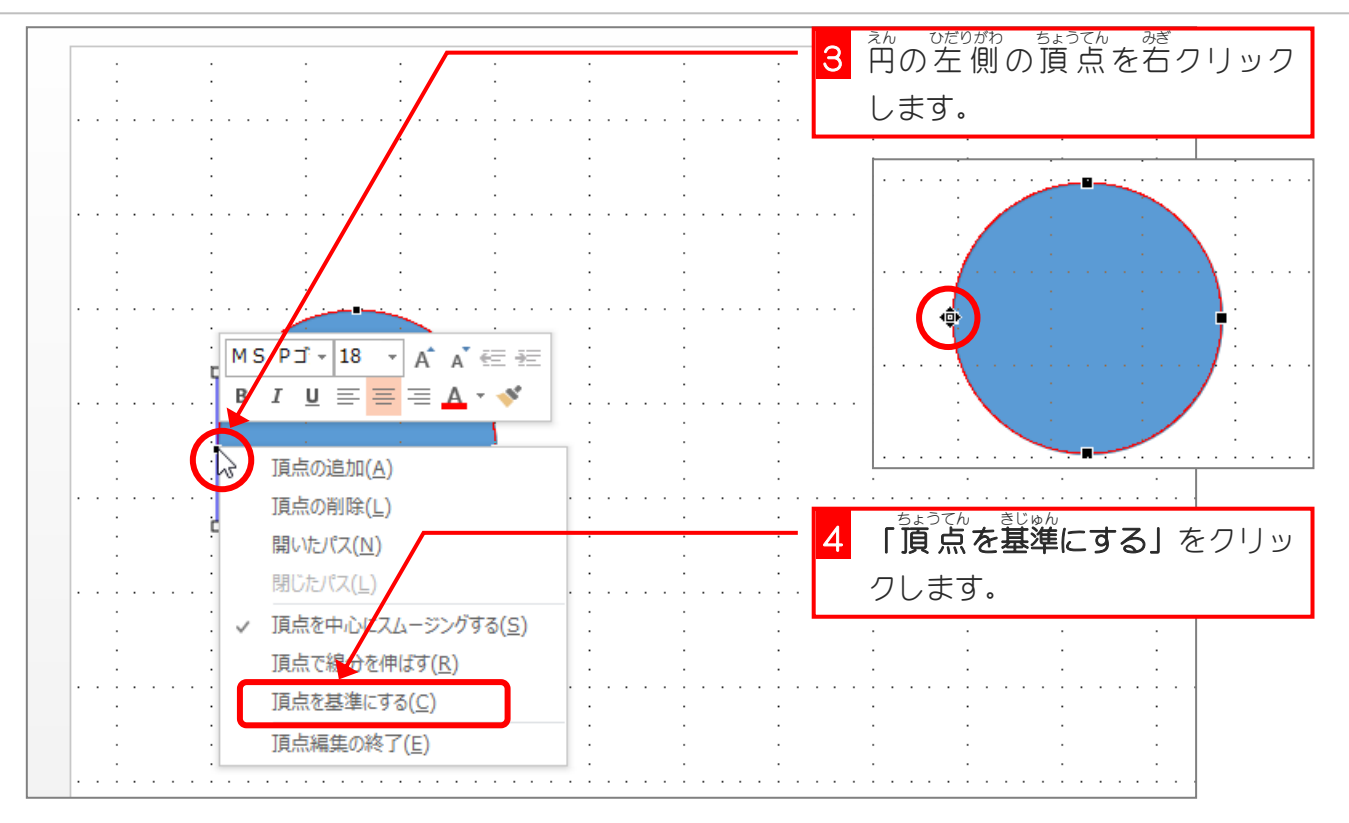

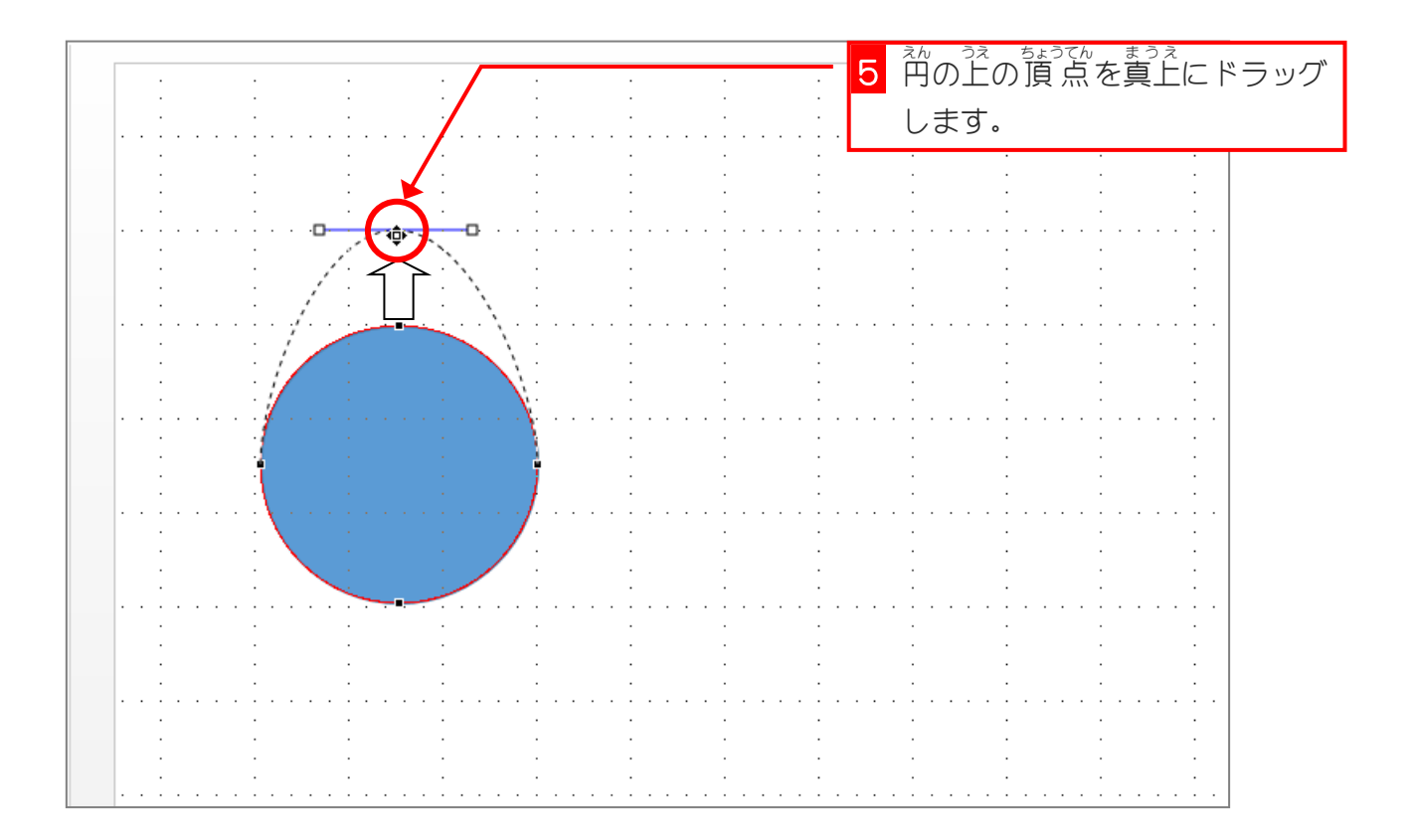

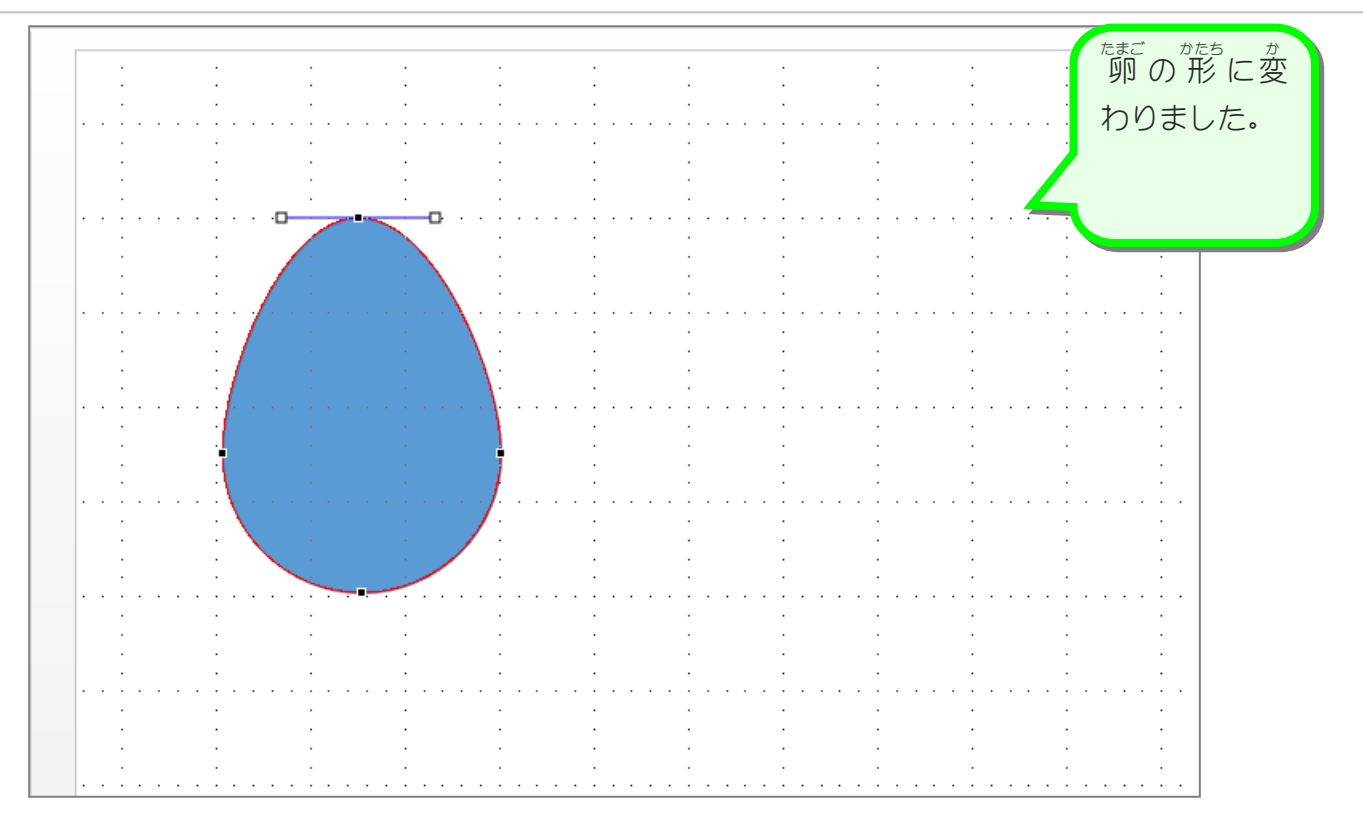

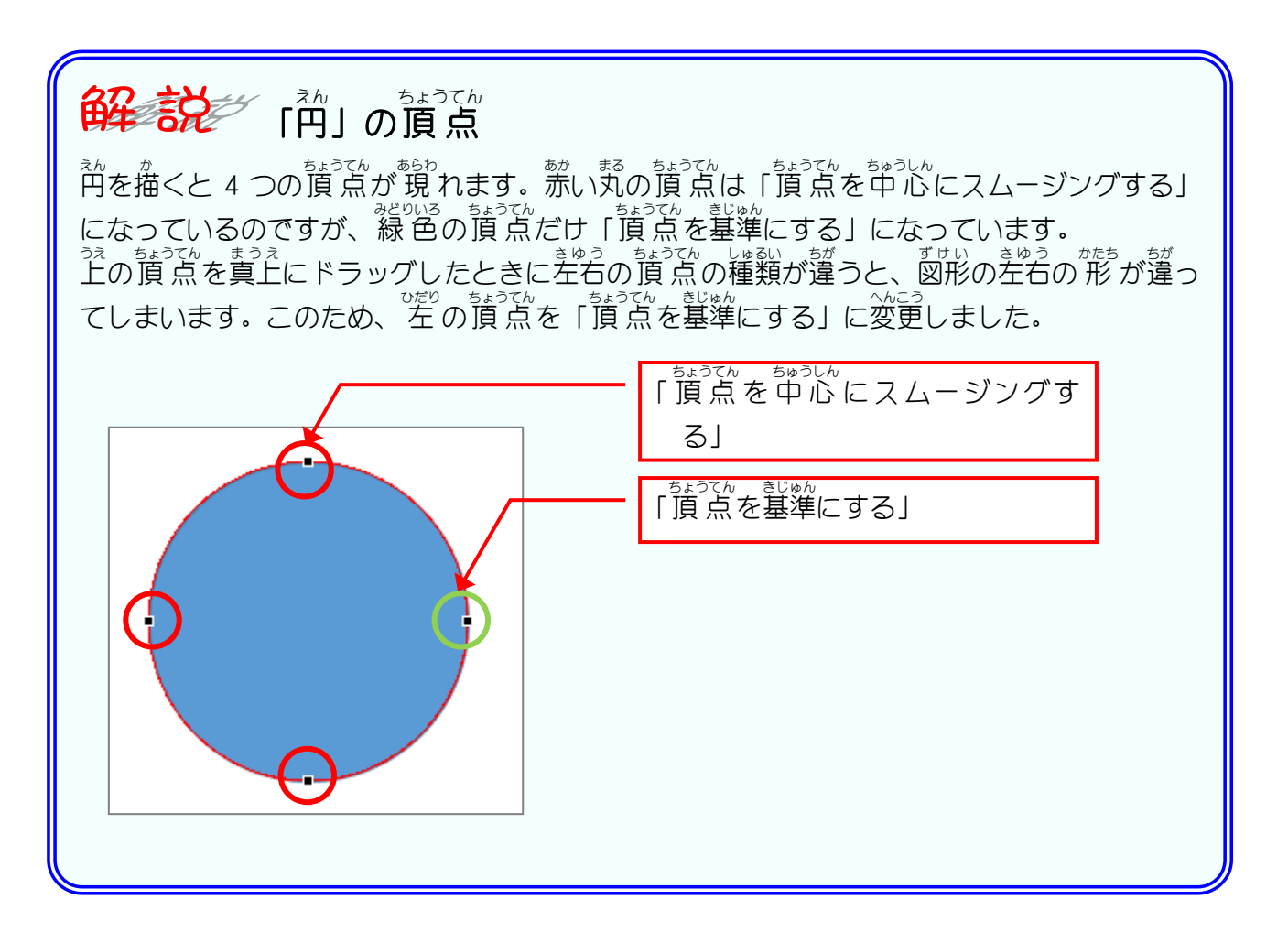

### - たまごがた、ずせい<br>3. 卵 型の図形をしずく型に変更しましょう

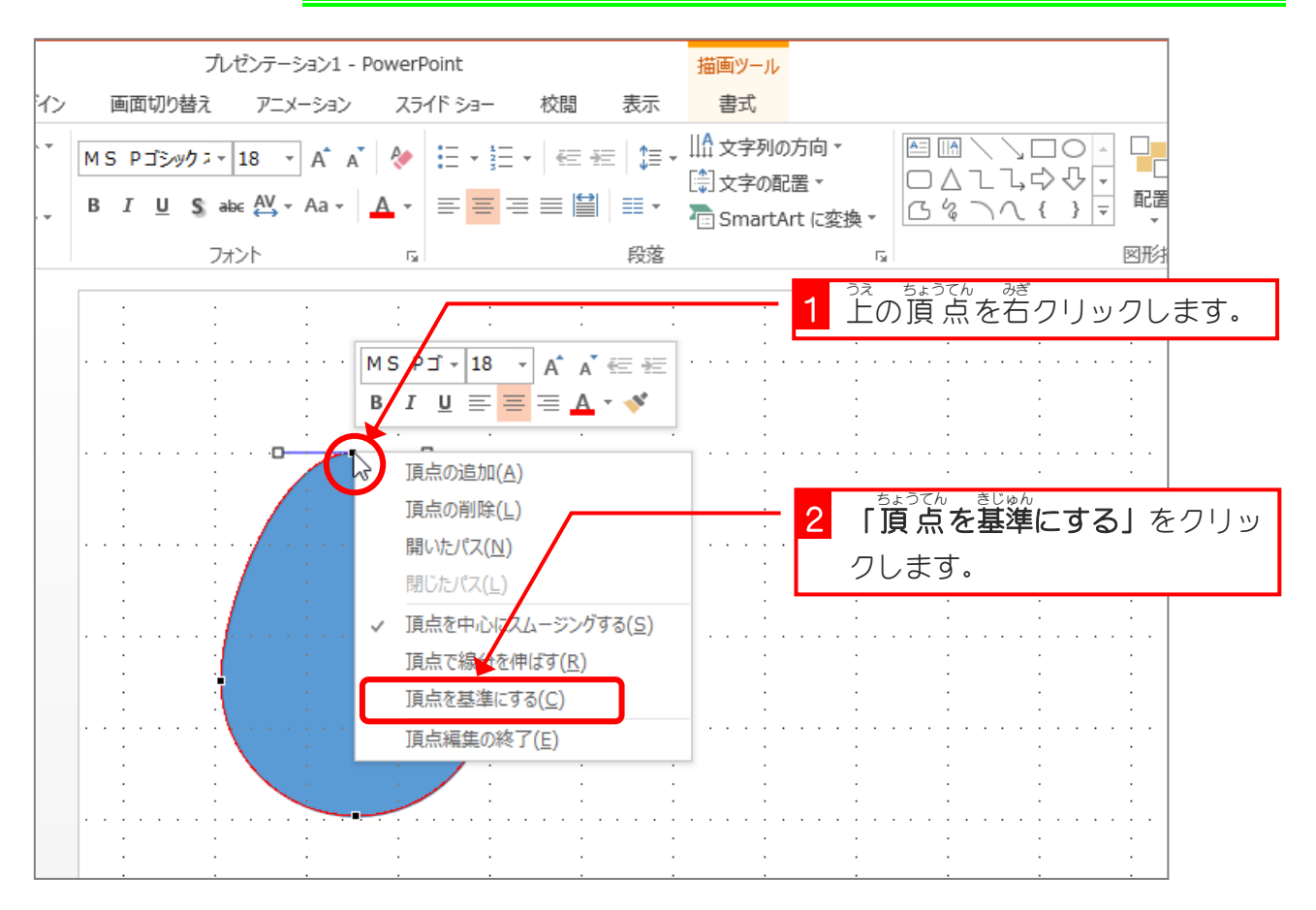

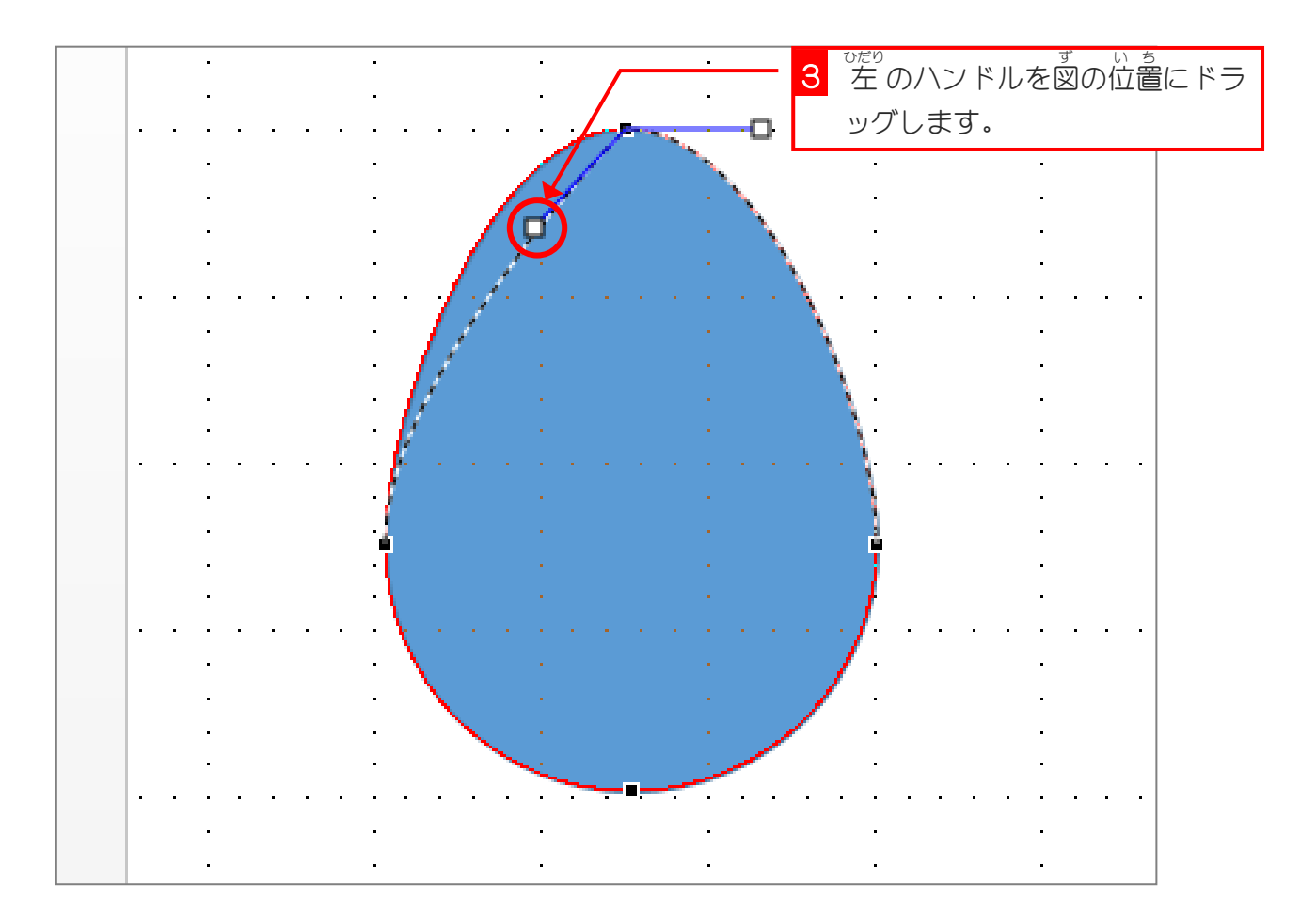

- 59 -

自由に図形を描こう

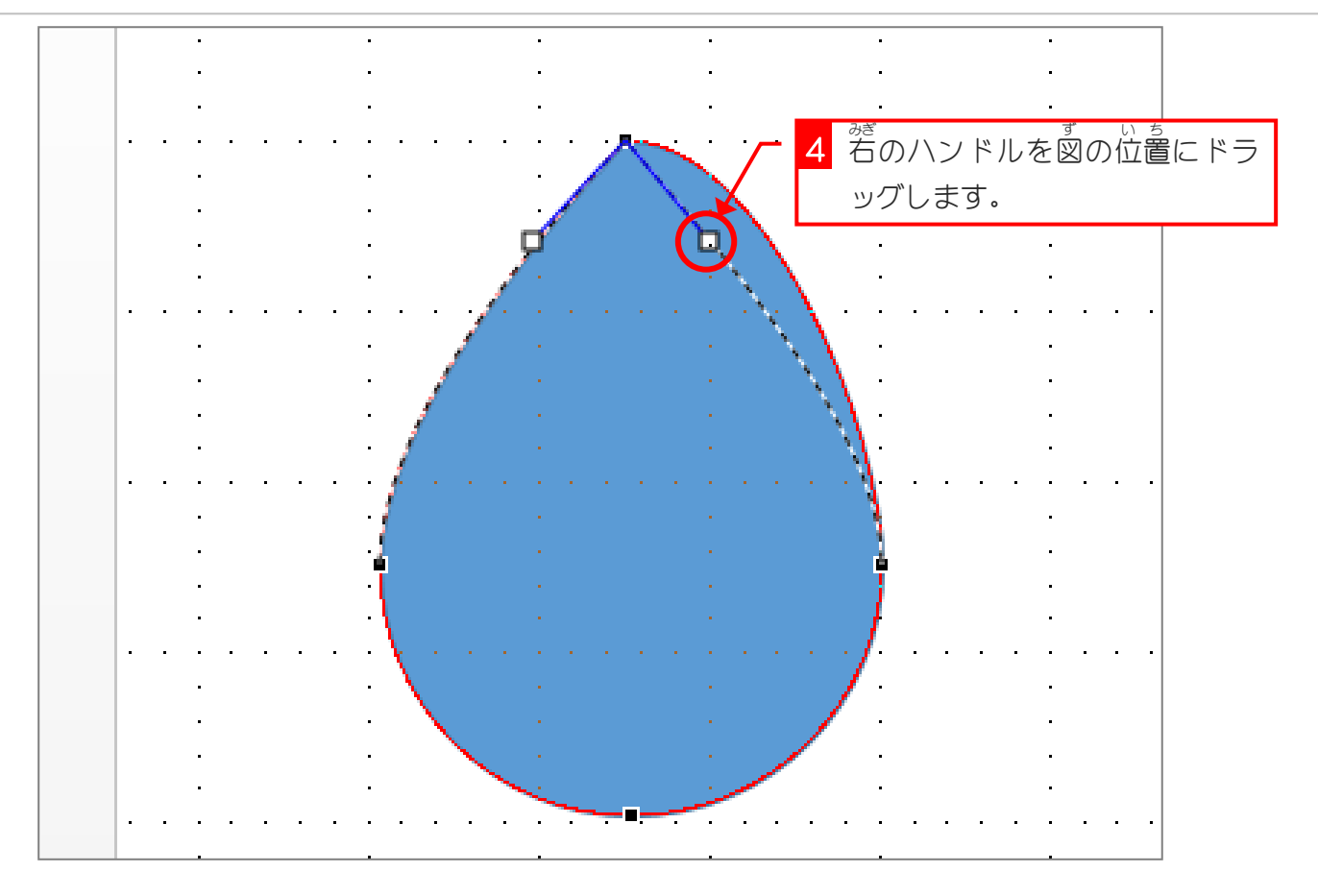

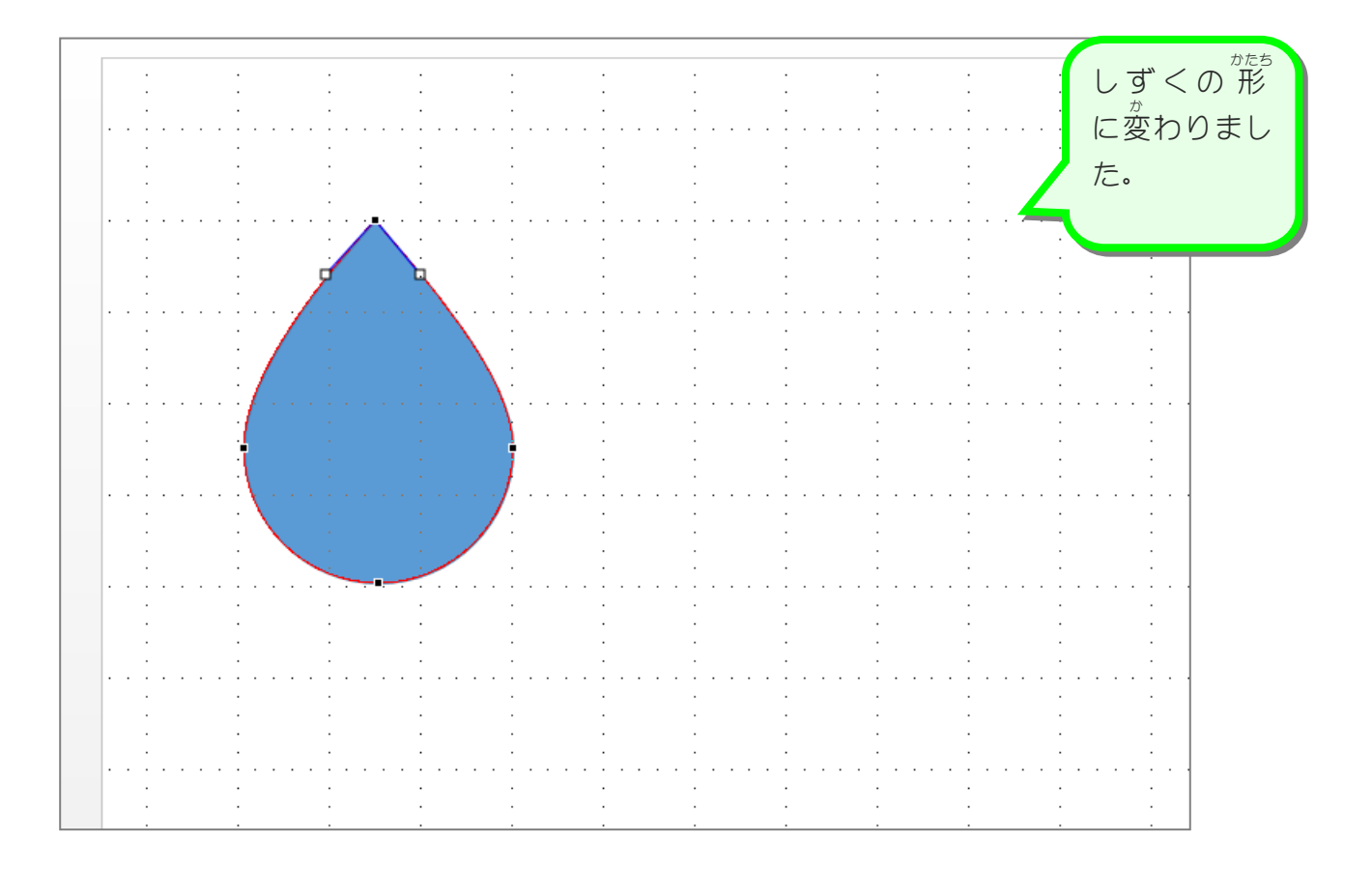

# STEP 5. ハートを2つに分けましょう

## 1. ハートを描 か きましょう

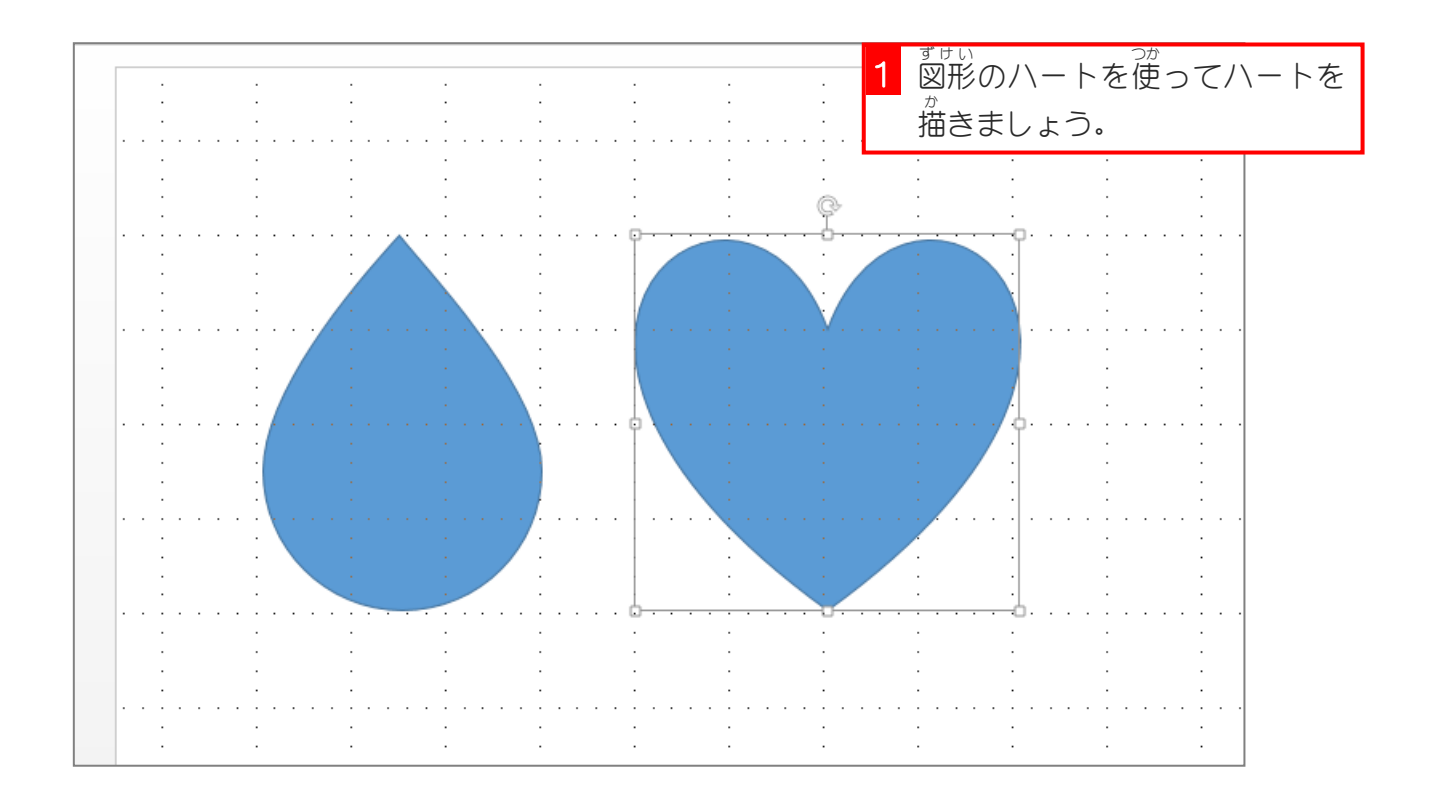

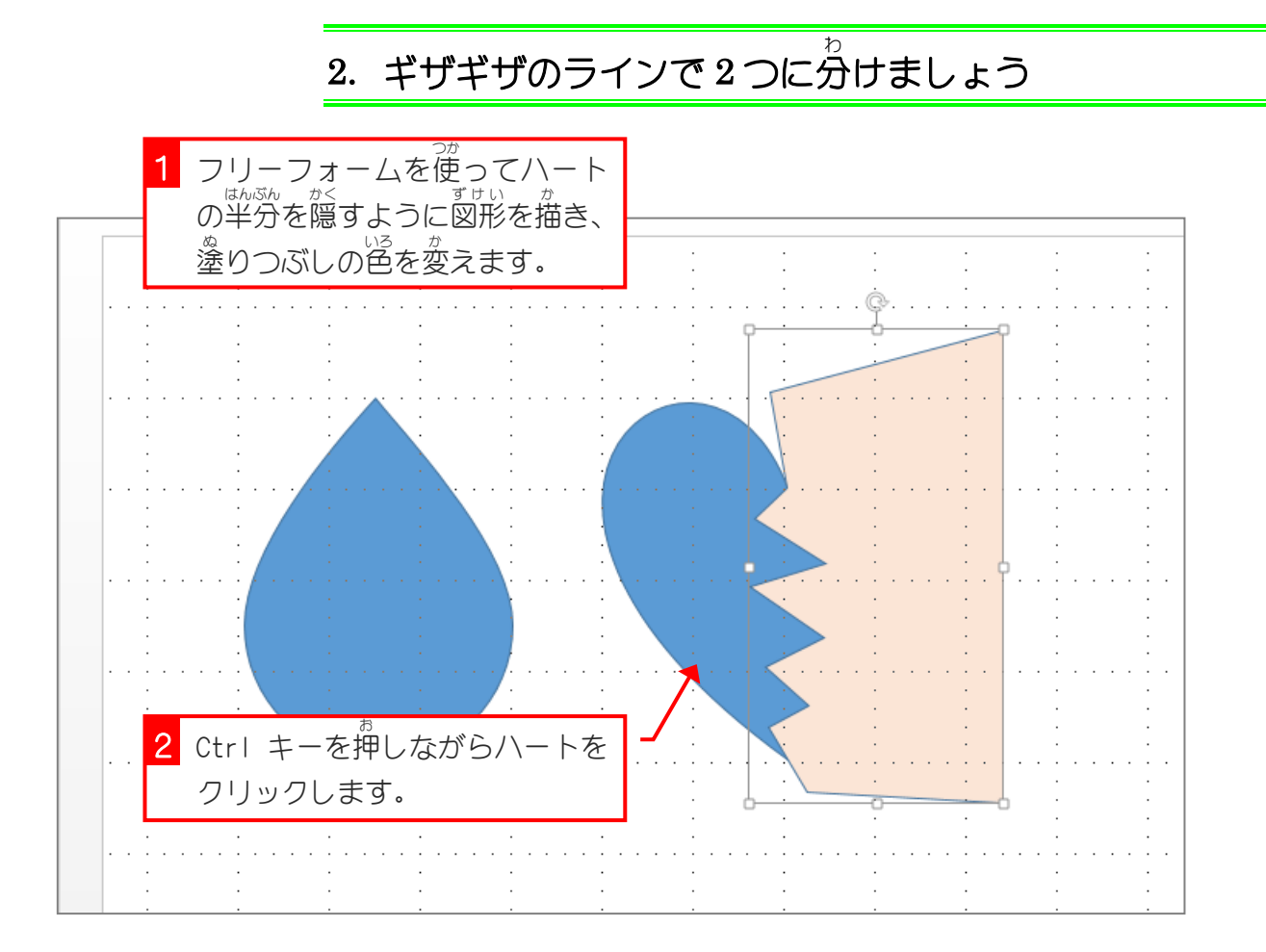

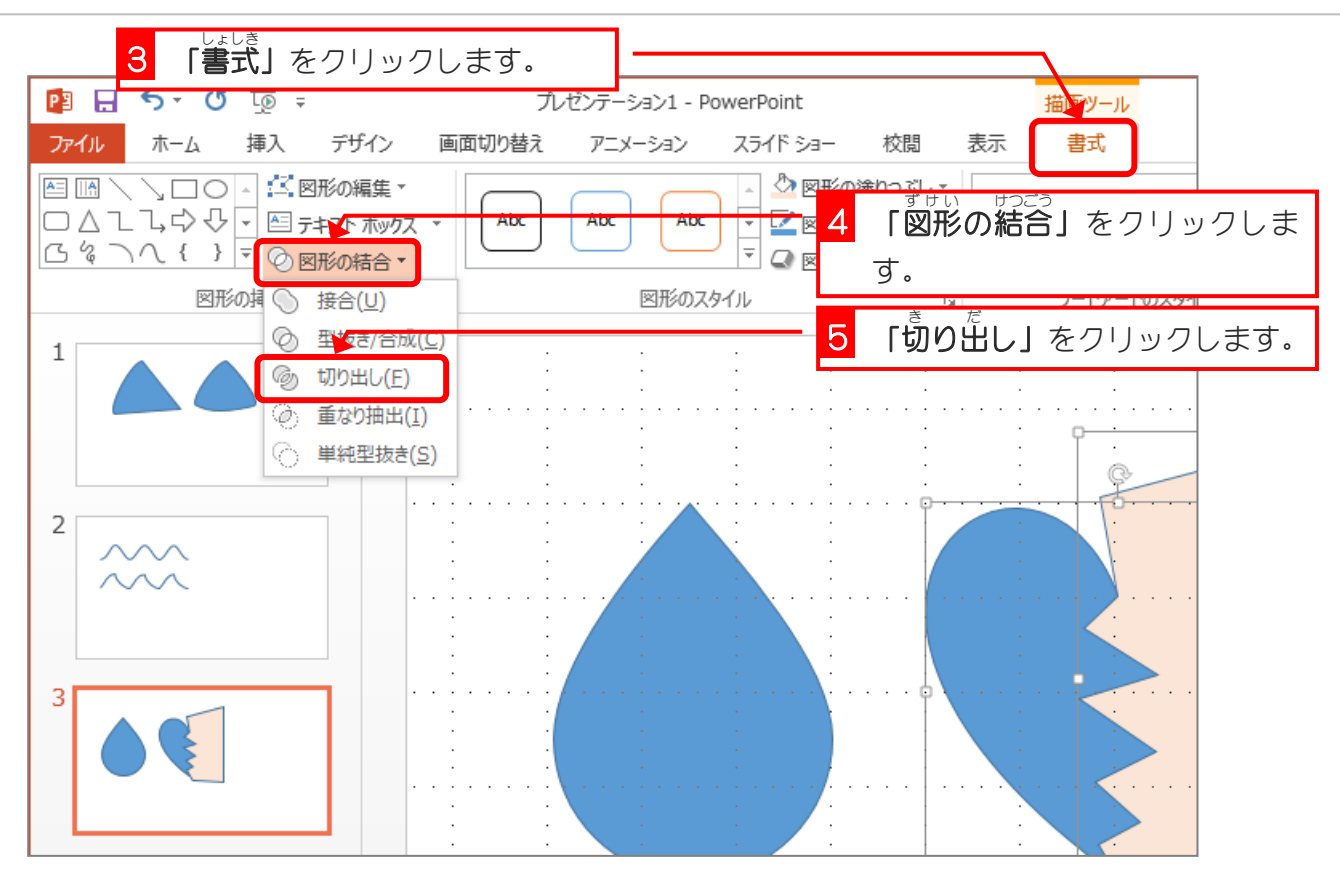

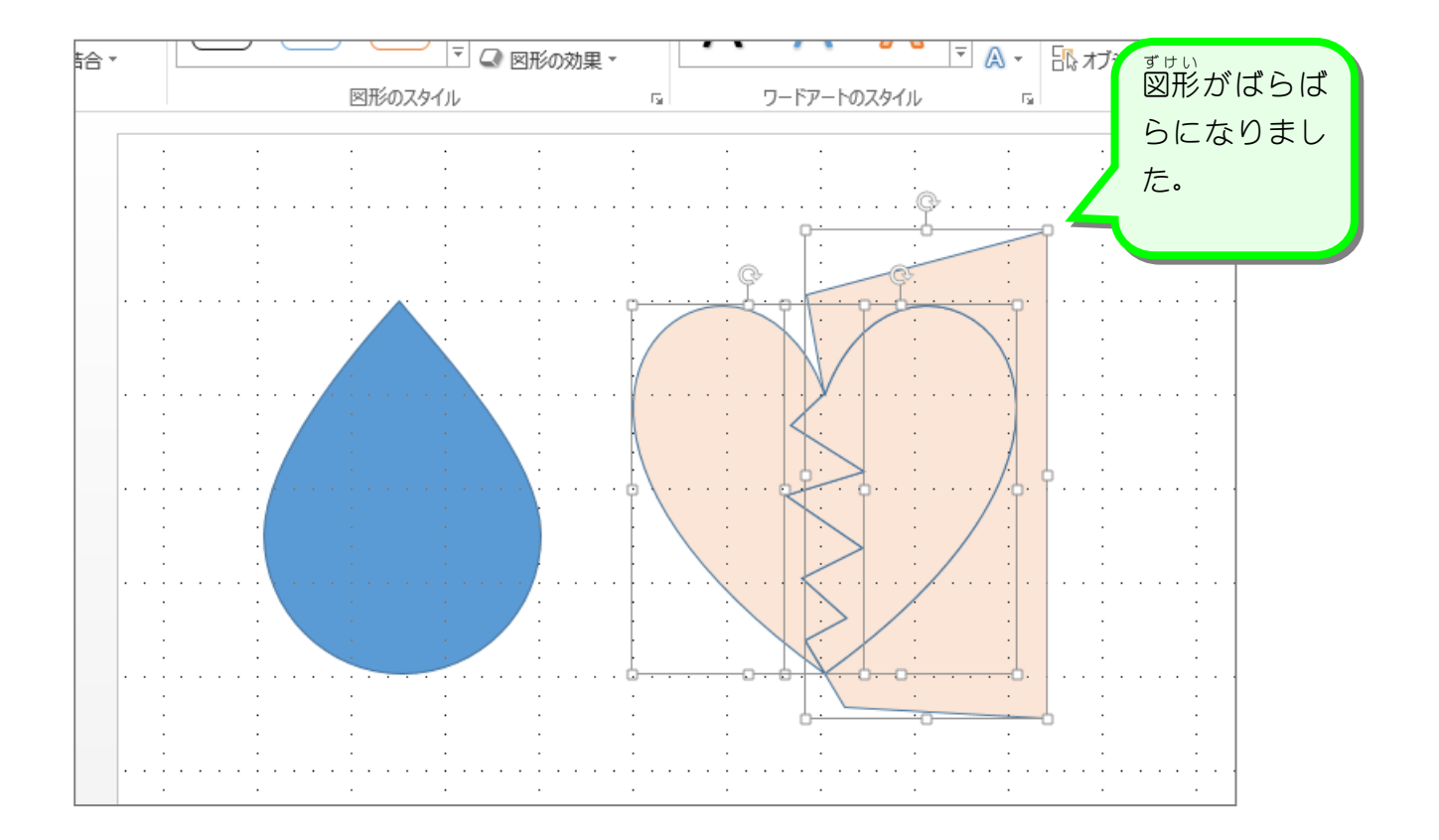

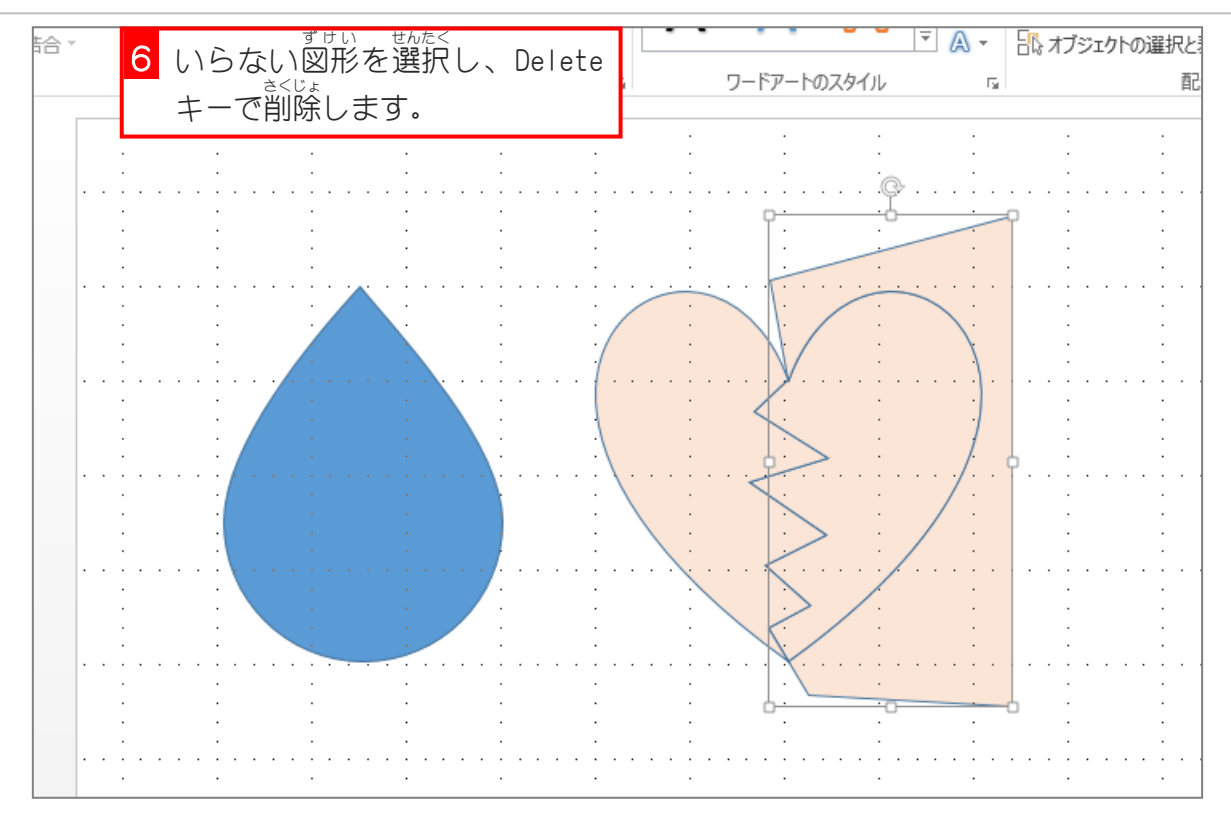

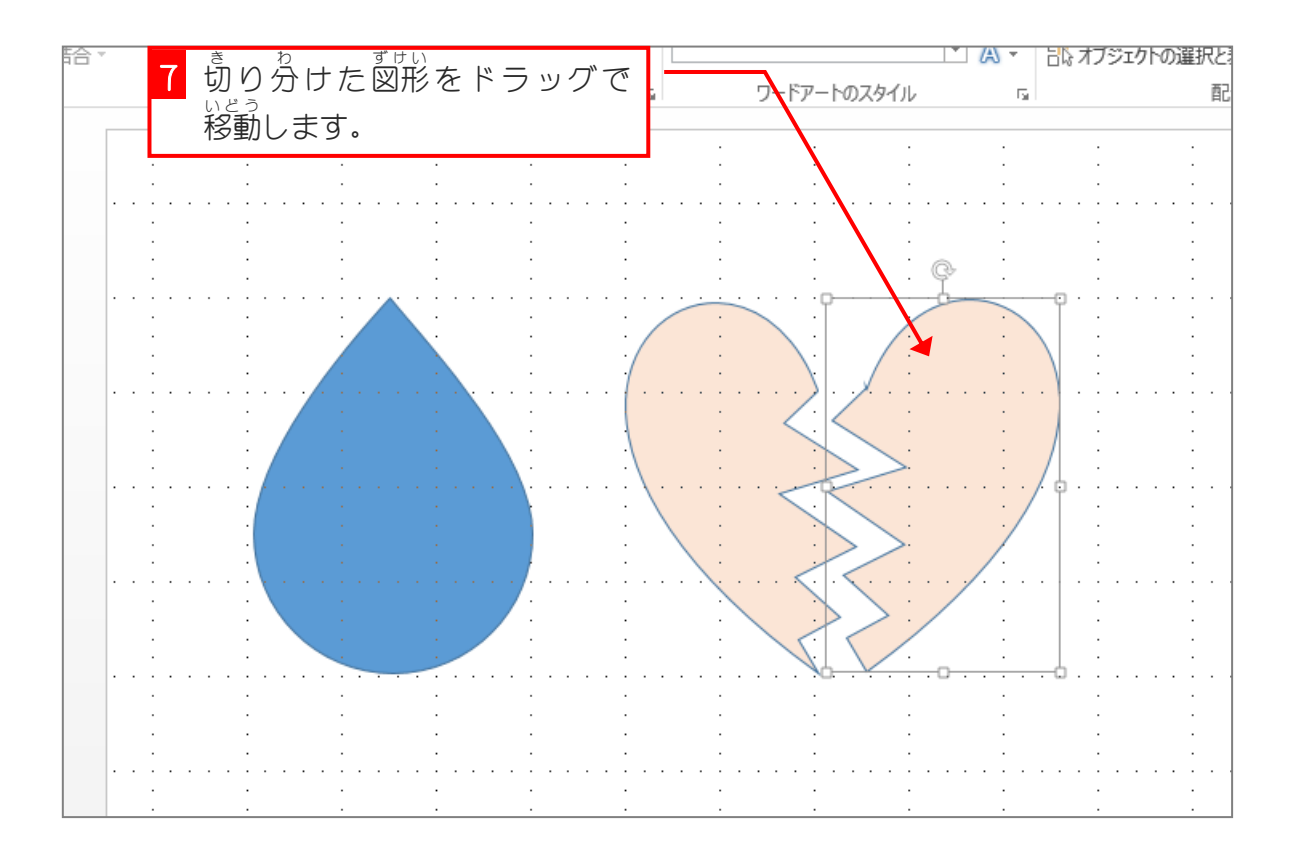

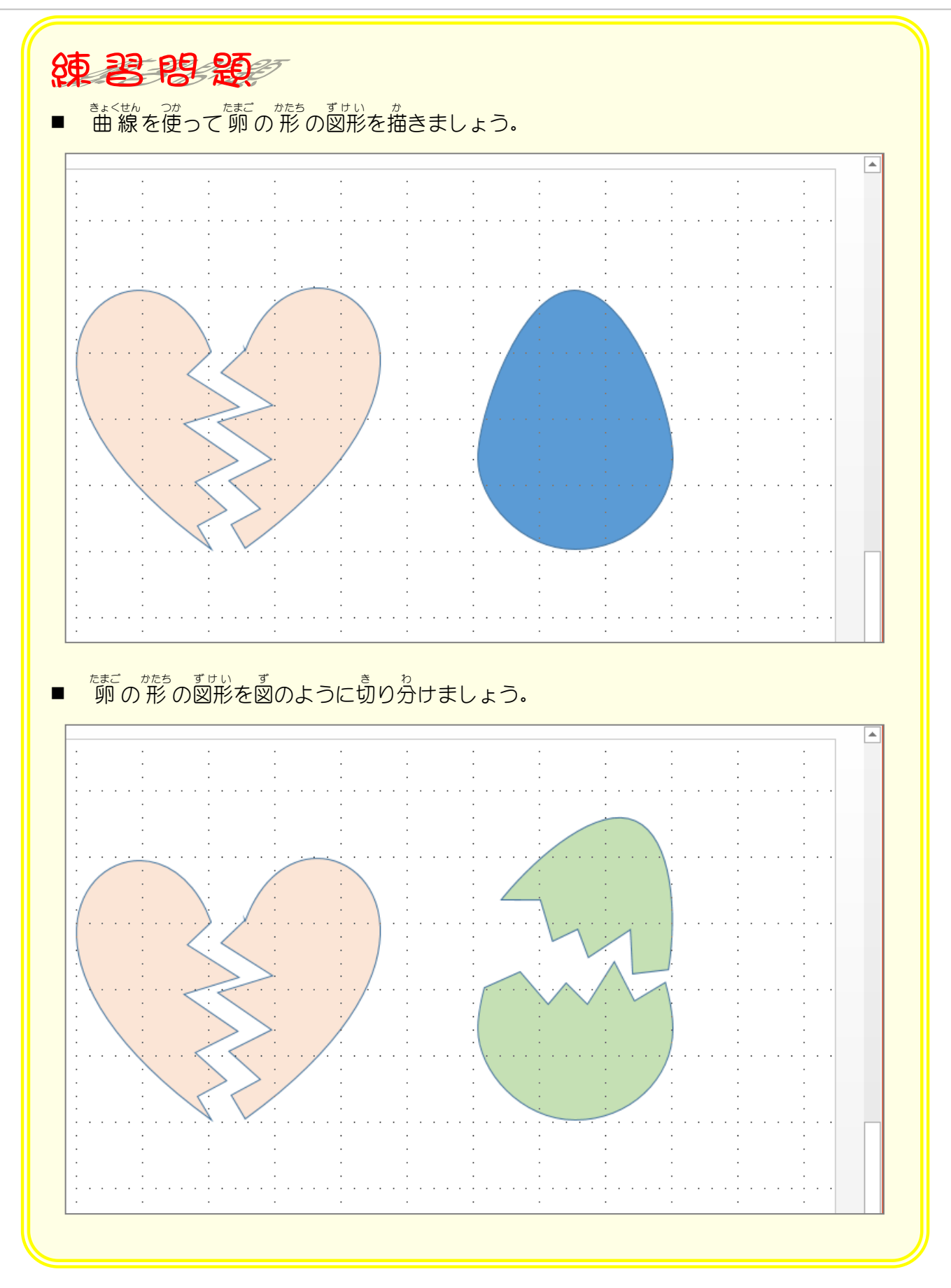

#### <sub>3.</sub> グリッド線の表示を消しましょう

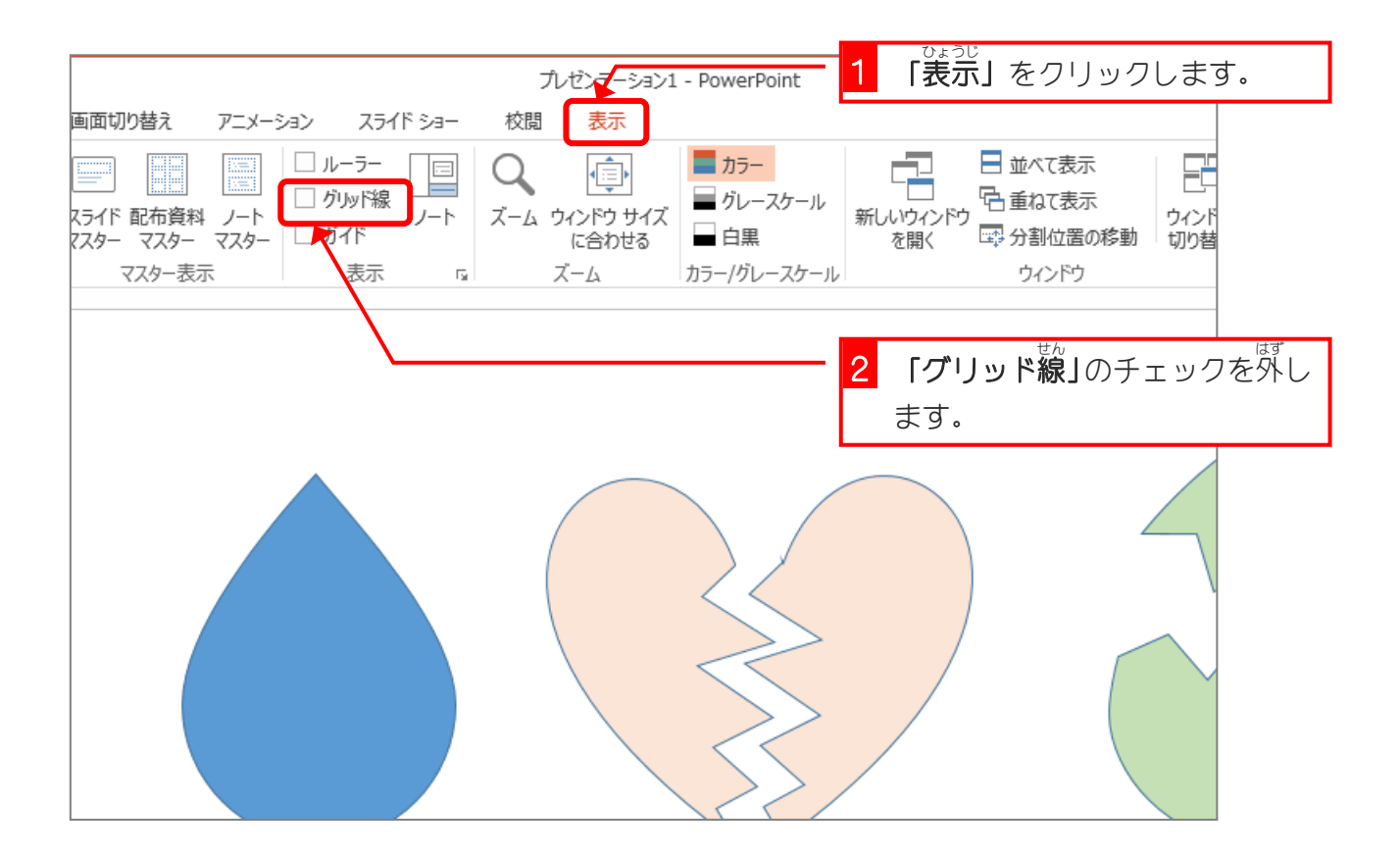